### フォーカス 全国高校共通テストのあとはFocusで弱点補強 解説授業と個人別類題演習を手間いらずで実現

全国高校共通テスト診断復習システム

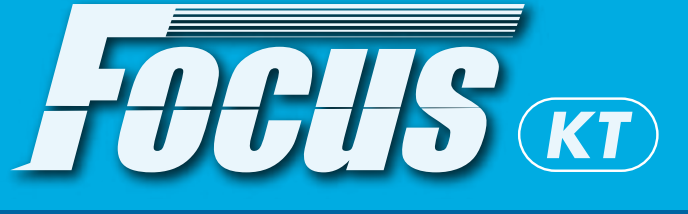

### フォーカス

フォーカスとは、全国高校共通テスト・記述模試の成績結果をもと にして、自動的に専用の授業用解説プリントや類題演習プリントを 出力するアプリケーションソフトです。

フォーカスがインストールされたパソコン1台とプリンタがあれば、 手軽にテストの解説授業や個人別の弱点補強演習を行うことができ ます。全国高校共通テストが終わった後は、フォーカスでしっかり とフォローアップ指導を実施して、生徒たちの学カアップにつなげ ましょう。

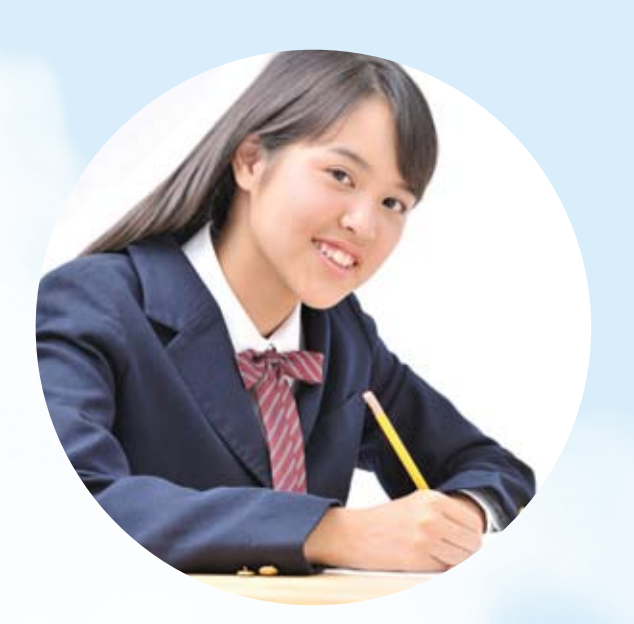

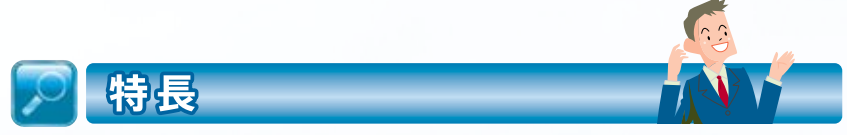

#### ①塾単位・個人単位で弱点を一発分析

全国高校共通テスト・記述模試のすべてのテストと連動して、テスト結果を塾全体はもち ろん個人別に自動で分析。塾内で再度復習が必要な単元や、個人別の補強すべき単元を簡 単に見つけだすことができます。

#### ②生徒用プリント『授業での解説のポイント』を簡単印刷

テスト終了後は、きちんと解説授業を行うことが重要です。フォーカスがあれば、生徒の 成績表を確認しながら、弱点などの必要な部分について、ポイント解説プリントをその場 で印刷。解説授業をとてもスムーズに行うことができます。

#### 3生徒個人ごとに『類題演習プリント』を簡単印刷

生徒個人ごとの弱点補強用としては、「基礎の確認」と「応用演習」の2種類の類題演習 プリントが用意されています。個人別の分析画面で表示された弱点単元を指定するだけで、 簡単にその場で印刷することができます。

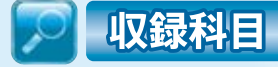

■学 年:高1·高2·高3 ■科 目:英語·数学

(プリントは1回のテストごとに各科目、項目ごとに2または3種類)

フォーカスは高1から高3までのすべての記述模試に対応。それぞれのテスト実施後にテス ト結果の一覧データをインポートすることで、弱点分析とプリント出力が可能になります。 対象科目は、英語と数学のみとなります。

|                 |        | <b><i>REFLIERERS</i></b> |  |
|-----------------|--------|--------------------------|--|
| <b>PBG 2895</b> | $-100$ |                          |  |
|                 |        |                          |  |
|                 |        |                          |  |
|                 |        |                          |  |
|                 |        |                          |  |
|                 |        |                          |  |
|                 |        |                          |  |
|                 |        |                          |  |
|                 |        |                          |  |
|                 |        |                          |  |
|                 |        |                          |  |
|                 | $\sim$ |                          |  |
|                 |        | ٠<br>٠<br>壯              |  |

▲フォーカス診断画面

| <b>CARRIED TO AN</b><br><b>BERTOR TEXT</b>                                                                                     |                                                                           |
|----------------------------------------------------------------------------------------------------|---------------------------------------------------------------------------|
|                                                                                                    |                                                                           |
| <b>1980 - 1990 - 1990</b>                                                                                                    |                                                                           |
| 1. Machine in cash the inclusive<br>1. The deal that the paint between 1.<br>1 - The Lock too! The country and<br>. Schools    |                                                                           |
| 1. William de alte la provida de coductor?                                                                                     |                                                                           |
| $-0.0000$                                                                                                    |                                                                           |
| # AARON NAMED PURSES AND CONTROL<br>A. BARACLAPTER<br>A BERTH BOSTONYERS                                                       |                                                                           |
|                                                                                                    |                                                                           |
| raa meannamentosa<br><b>INN BRIGINALLIGHTEERS.</b>                                                                             |                                                                           |
| of magnetic class in process of the co-<br>. Lincoln Abrical Lincoln America                                                   |                                                                           |
| <b>STATISTICS</b><br>지원 선수 연락이<br>10. The local and most discuss action with a strict of the de-<br>1. Look Hamil Look \$1400. | <b>All Car</b><br>the processing of                                       |
| 1993 - J. M<br>10 March 11, 1984 March and 11<br>Lawrence Chicagona Libraria Chicagona                                         | 12020                                                                     |
| ٩.,<br>- 7<br>In the C. Leaders Corp. Charles Corp.                                                                            |                                                                           |
| the Company<br>A design control ( Europe) and (  )<br>The first the warm of the company of the price.                          |                                                                           |
| 1.440 Apr 140 Apr 11                                                                                                    | 1.127<br>the second in                                                    |
| a manager and the<br>1. They are presents and the foreign<br>Listen that receives                                              | C related Wind.<br>At a straight<br><b>DESTROY</b><br>dealer substitution |

▲類題演習プリント

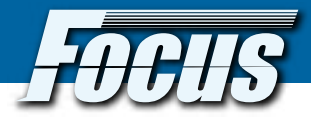

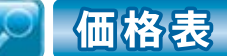

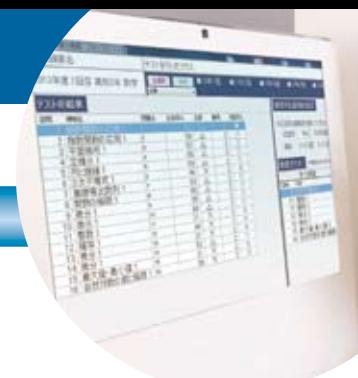

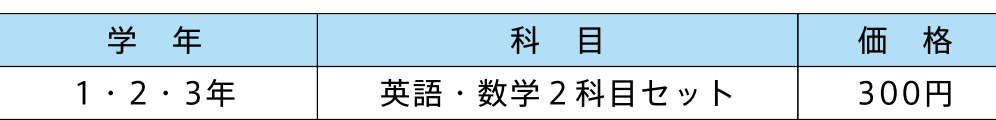

\*料金はテスト1回あたりの生徒1人分の料金です。

\*テストごとに学年ごと一括でのお申し込みとなります。受験者ごとのお申込みはできません。

\*1塾様につきお申込みが5名未満の場合は一律1500円となります。

\*価格は消費税別の価格です。

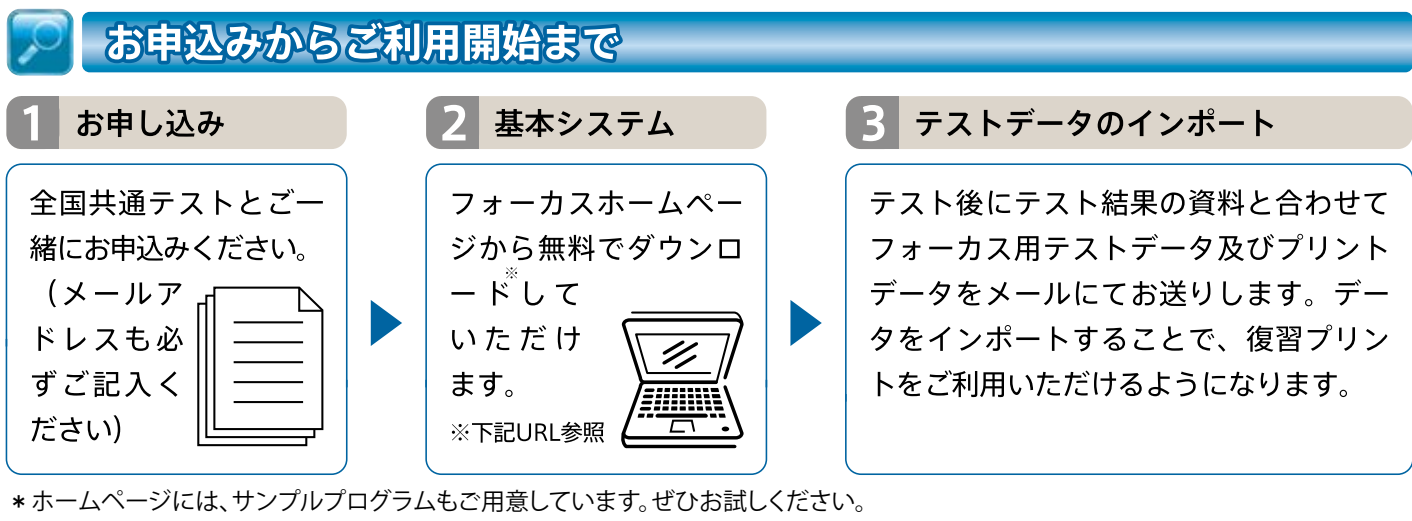

\*テスト1回ごとにシステムの使用期限があります。

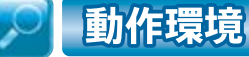

#### 【パソコン仕様】

OS: Windows 10/8/7 CPU: Core2Duo 2GHz以上(またはそれに相当するスペック) メモリ:2GB以上を推奨 画面解像度: 1024×768ピクセルに対応 Cドライブの空き容量: 15GB以上推奨 (最低3~5GB必要)

【プリンタ仕様】 A4判用紙にプリントアウト可能なもの (モノクロでも可) 【インターネット環境】 プログラムのダウンロードの 際に必要 (システム使用時には不要)

●Windows 10 / 8 / 7 は米国Microsoft Corporationの米国およびその他の国における登録商標です。

●その他の一般製品名および会社名は、各社の商標または登録商標です。

●本システムの一部またはすべてを複写、複製、改変することは、その形熊を問わず禁じます。

●本システムの内容は、改良の目的で予告なく変更する場合があります。

【FOCUS お問い合わせは】

# 西北出版株式会社

〒156-0044 東京都世田谷区赤堤1-36-11 TEL: 03-3325-6890 e-mail:focus-kt@seihoku.org

\*お気軽にお問い合わせください。

# http://www.seihoku.org/

◎ホームページでもご案内しています